# **ME451 Kinematics and Dynamics of Machine Systems**

Singular Configurations of Mechanisms 3.7October 26, 2010

© Dan Negrut, 2010ME451, UW-Madison

## **Before we get started…**

- $\bullet$  Last Time
	- Discussed the three stages of the Kinematics Analysis:  $\bullet$ 
		- $\bullet$ Position Analysis
		- $\bullet$ Velocity Analysis
		- 0 Acceleration Analysis
	- $\bullet$ Mentioned why the Implicit Function Theorem is your friend
- $\bullet$  Today:
	- $\bullet$ Cover an example: wrecker-boom
	- Start discussion on "Singular Configurations of Mechanisms" (Section 3.7)  $\bullet$
- $\bullet$  HW due next Tu (Nov. 2): 3.5.1, 3.5.4, 3.5.5, 3.5.6, ADAMS, MATLAB
	- $\bullet$ **3.5.5:** note that the angle  $\phi_2$  is not displayed correctly
	- $\bullet$  $\bullet$  3.5.6: get rid of  $\mathbf{v}_i$  , take it unit vector
	- $\bullet$ ADAMS problem: emailed by TA and due on November 2
	- $\bullet$ MATLAB: due on November 9 , pdf posted online
- $\bullet$  Quick Remarks:
	- $\bullet$ ● Exam on Nov. 2 & Exam Review on Nov 1, 6-8PM, 1153ME
	- Forum to become operational before the end of the week  $\bullet$ 
		- $\bullet$ Post simEngine2D questions there, I'll answer your questions therein
		- 0 When you have a problem, check the forum first. If no discussion on your topic, post it

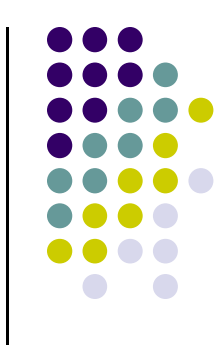

## **Strategies for Kinematics Analysis**

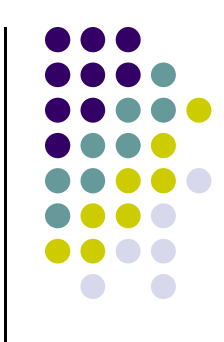

- You can embrace one of two strategies to carry out Kinematics Analysis
	- They are different based on the number of generalized coordinates  $\bullet$ used to carry out the analysis

Strategy 1: use a reduced set of generalized coordinates

Strategy 2: use Cartesian generalized coordinates

## **The Reduced Set Strategy**

0 **Reduced set** of generalized coordinates:

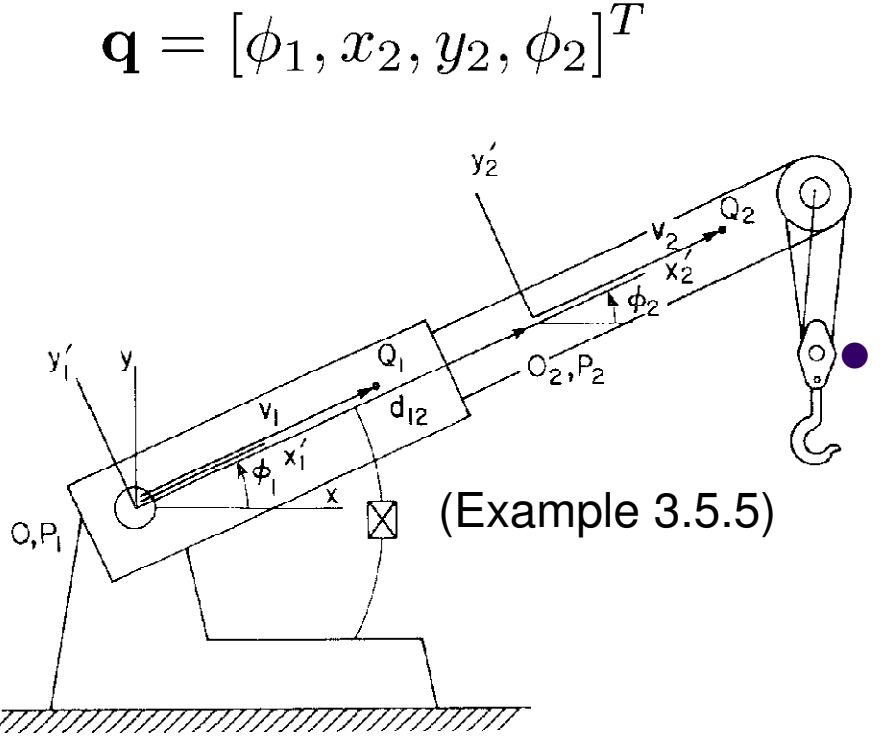

Figure 3.5.10 Wrecker boom with a translational-distance driver.

- $\bullet$  Advantages
	- $\bullet$  Few generalized coordinates lead to few kinematic constraints (that is, number of equations in Φ(**q**,t)=**0** is small)
	- $\bullet$  For small mechanisms (3-4 bodies), easy to solve with pencil and paper

### **Disadvantages**

- $\bullet$  This strategy is not general (systematic), but rather is applied on a case by case situation
	- You are back to a ME240 situation,  $\bullet$ where each problem comes with its own solution
- Not trivial to use for large systems,  $\bullet$ especially when you are dealing with 3D mechanisms

## **The Cartesian Set Strategy**

- 0 **Cartesian** generalized coordinates:
- $\mathbf{q} = [x_1, y_1, \phi_1, x_2, y_2, \phi_2]^T$

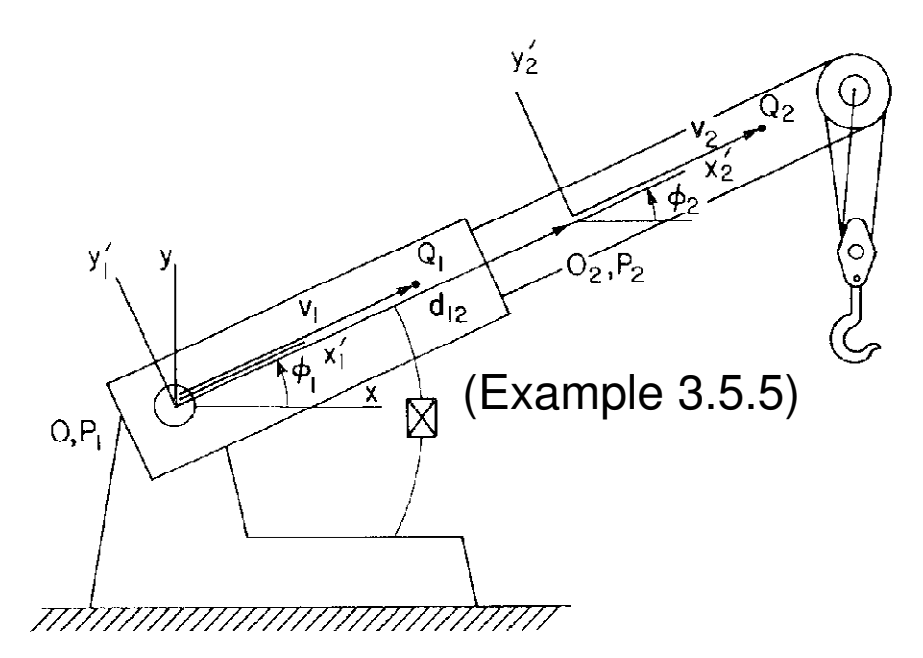

Figure 3.5.10 Wrecker boom with a translational-distance driver.

- 0 Advantages
	- $\bullet$  This strategy is general (systematic), it always works (used in ADAMS as well)
	- $\bullet$  It is rather automatic, little thinking involved, simply following a recipe
	- $\bullet$  It relies on a very limited number of building blocks (provided in book) to implement a systematic approach that allows for analysis of **any** mechanism no matter how large it is
	- **Disadvantages**

0

- $\bullet$  Larger set of generalized coordinates leads to larger number of kinematic constraints (that is, number of equations in  $\Phi(\mathbf{q},t)$ =0 is large)
- For simple systems might be an overkill  $\bullet$ (the mosquito and the cannonball)

## **The Reduced Set Strategy: Example**

• For the wrecker boom mechanism, use a reduced set of generalized coordinates and carry out the steps required by Kinematic Analysis

$$
\mathbf{q} = [\phi_1, x_2, y_2, \phi_2]^T
$$

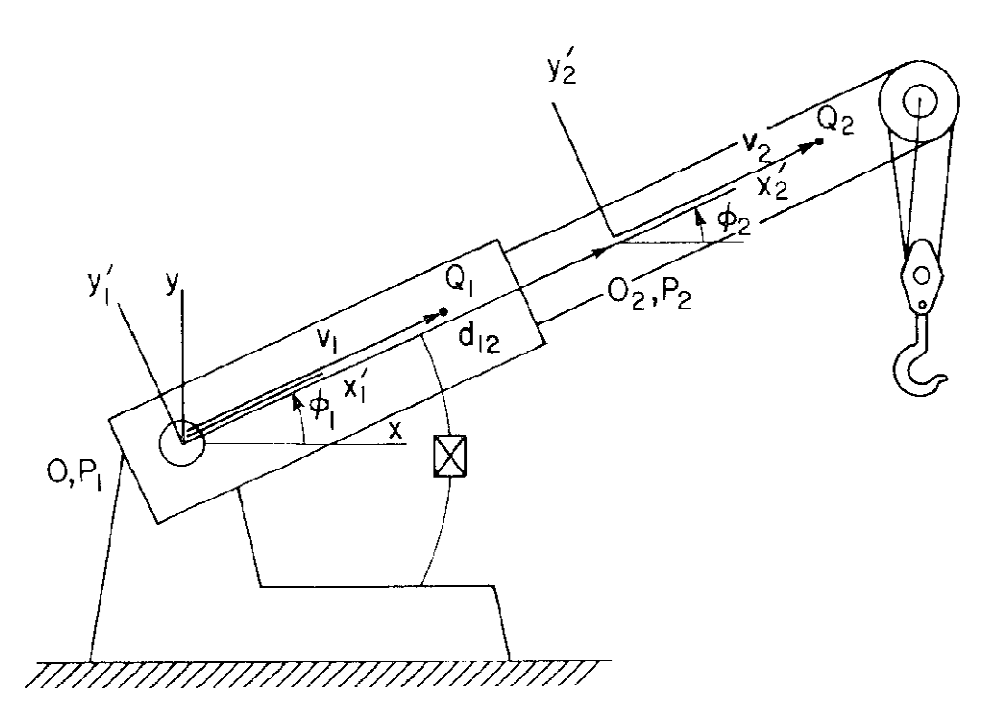

**Figure 3.5.10** Wrecker boom with a translational-distance driver.

0 Two motions prescribed to control the motion of the boom:

$$
\mathbf{v}_i^T \mathbf{d}_{ij} - 0.1t = 0
$$

$$
\phi_1-0.025t=0
$$

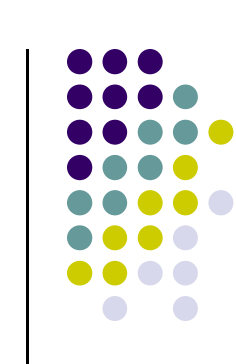

## **ExampleThe Reduced Set Strategy**

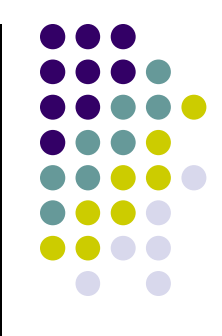

## **The Cartesian Set Strategy: Example**

• For the wrecker boom mechanism, use Cartesian coordinates and carry out the steps required by Kinematic Analysis

$$
\mathbf{q} = [x_1, y_1, \phi_1, x_2, y_2, \phi_2]^T
$$

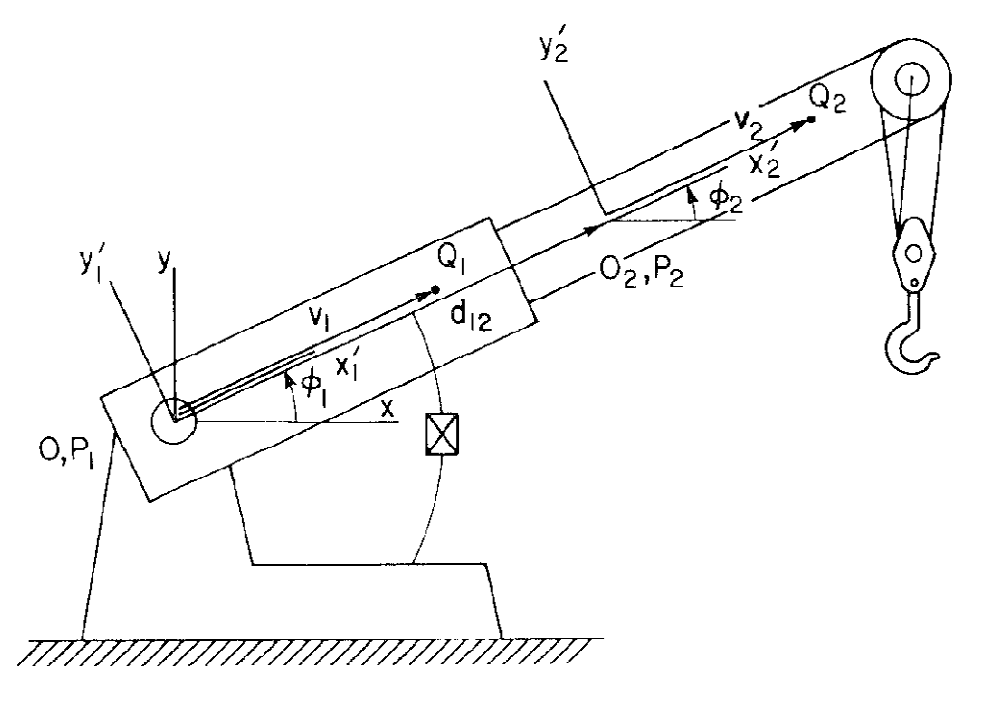

Figure 3.5.10 Wrecker boom with a translational-distance driver.

0 Two motions prescribed to control the motion of the boom:

$$
\mathbf{v}_i^T \mathbf{d}_{ij} - 0.1t = 0
$$

$$
\phi_1 - 0.025t = 0
$$

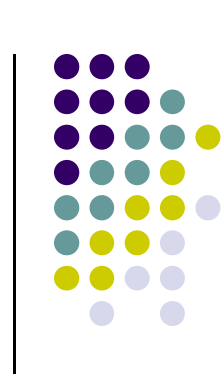

## **ExampleThe Cartesian Set Strategy**

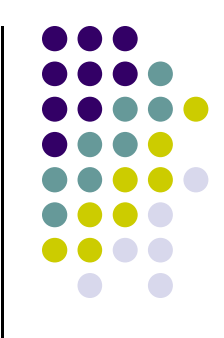

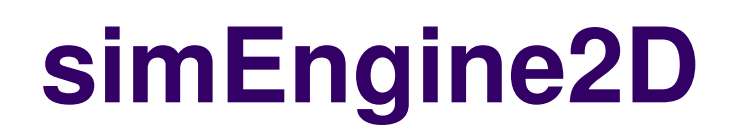

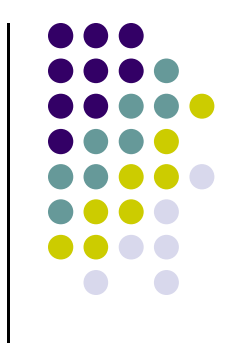

- $\bullet$  Important note: use the wrecker-boom example discussed when you debug your simEngine2D
- $\bullet$  simEngine2D requires you to think about how to stack the constraints together and how to use the MATLAB functions you have defined in your HW to assemble in matrix-vector form the following \*four\* quantities:
	- 1 :  $\mathbf{\Phi}(\mathbf{q},t)$  2 :  $\mathbf{\Phi}_{\mathbf{q}}$  3 :  $\nu$  4 :  $\gamma$
- $\bullet$  How is simEngine2D going to work?
	- It parses an input file for a model description (the topic of today's MATLAB  $\bullet$ assignment), generates the four quantities above, solves the required equations, and finally generates plots and an animation that describe the motion of the mechanism

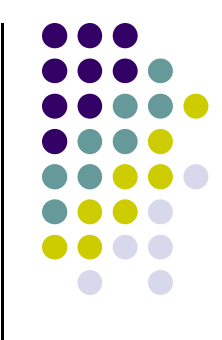

#### **END: Example**

#### **BEGIN: Singular Configurations of MechanismsSection 3.7**

# **Singular Configurations**

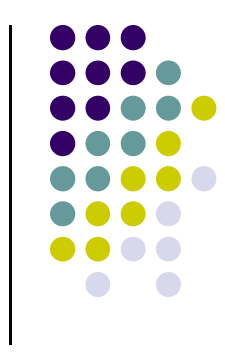

- What are "singular configurations"?
	- Abnormal situations that should be avoided since they indicate either a malfunction of the mechanism (poor design), or a bad model associated with an otherwise well designed mechanism
	- $\bullet$  Singular configurations come in two flavors:
		- $\bullet$ Physical Singularities (PS): reflect bad design decisions
		- $\bullet$ Modeling Singularities (MS): reflect bad modeling decisions
	- Singular configurations do not represent the norm, but you must be aware of their existence
		- A PS is particularly bad and can lead to dangerous situations

# **Singular Configurations**

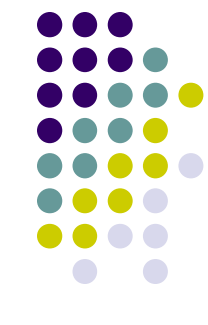

- In a singular configuration, one of three things can happen:
	- PS1: Your mechanism locks-up
	- **PS2: Your mechanism hits a bifurcation**
	- MS1: Your mechanism has redundant constraints
- The important question:
	- How can we characterize a singular configuration in a formal way such that we are able to diagnose it?
	- $\bullet$  Look at two examples next to see what happens in a singular configuration13

### **Mechanism Lock-Up: PS1(Example 3.7.5, draws on 3.1.2)**

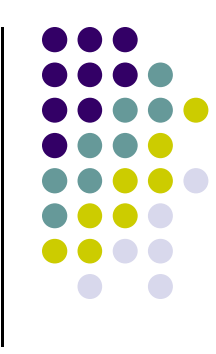

• Investigate what happens to this mechanism when length  $l = 0.5$ 

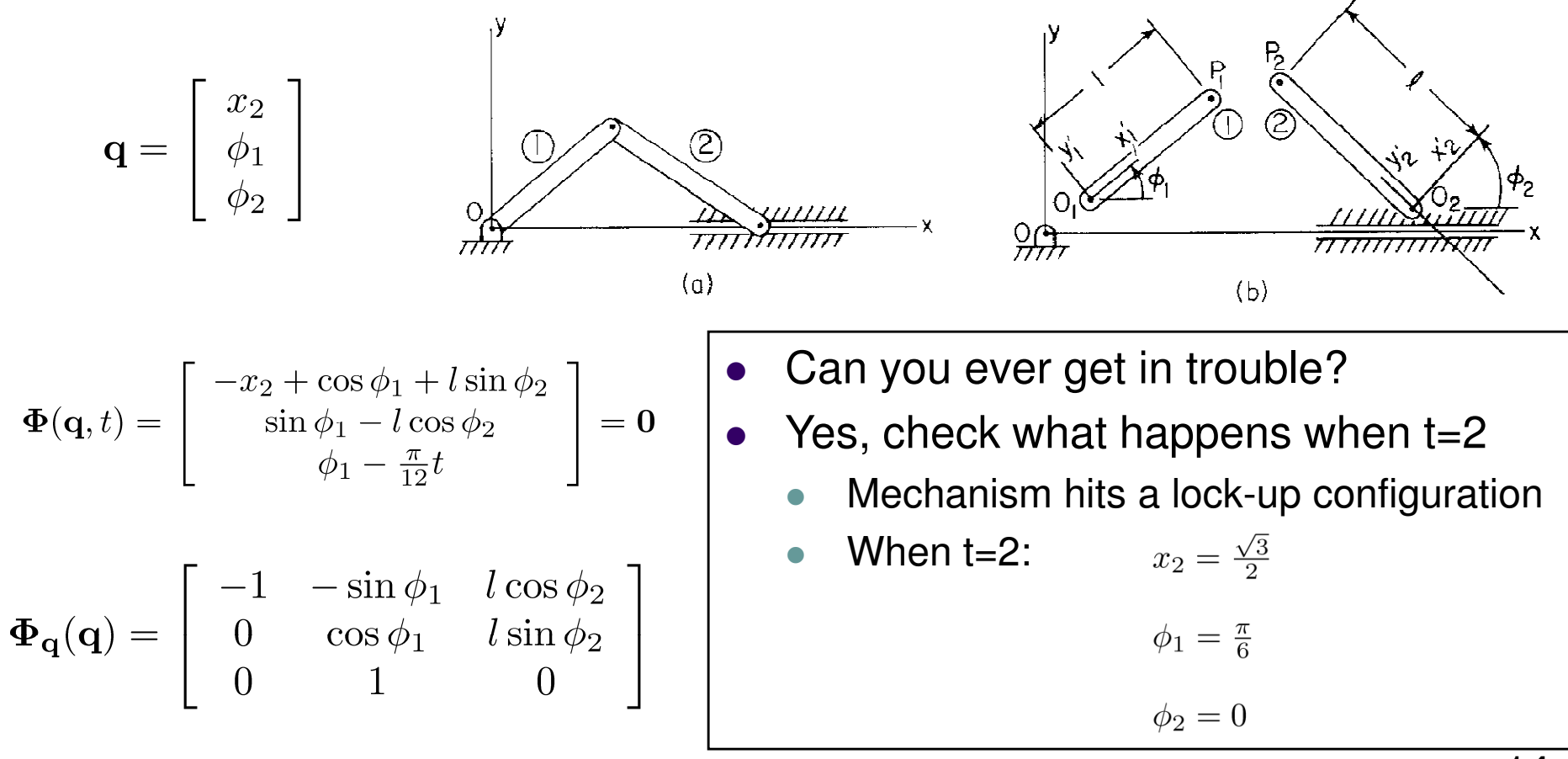

# **Mechanism Lock-Up**

- $\bullet$  Definition of **lock-up** configuration:
	- $\bullet$ The mechanism cannot proceed anymore
	- $\bullet$  Symptoms of "lock-up":
		- $\bullet$ Jacobian in that configuration is singular
		- $\bullet$ • The rank of the velocity augmented constraint Jacobian is higher than the rank of the constraint Jacobian

 $\begin{aligned} \begin{aligned} \mathbf{F} \left( \mathbf{F}_{vel} = \begin{bmatrix} \mathbf{\Phi_q} & \nu \end{bmatrix} \end{aligned} \text{rank}(\mathbf{\hat{J}}_{vel}) > rank(\mathbf{\Phi_q}) \end{aligned}$ Velocity augmented constraint Jacobian

- $\bullet$  The velocities and accelerations assume huge values (in fact, going to infinity)
	- -That is, you're sure not to miss it…

### **Mechanism Lock-Up (Cntd.)**

#### $\bullet$ **• Investigate rank of augmented Jacobian**

 $rank(\hat{\mathbf{J}}_{vel}) = 3 > 2 = rank(\mathbf{\Phi}_{\mathbf{a}})$ 

#### $\bullet$ Carry out velocity analysis

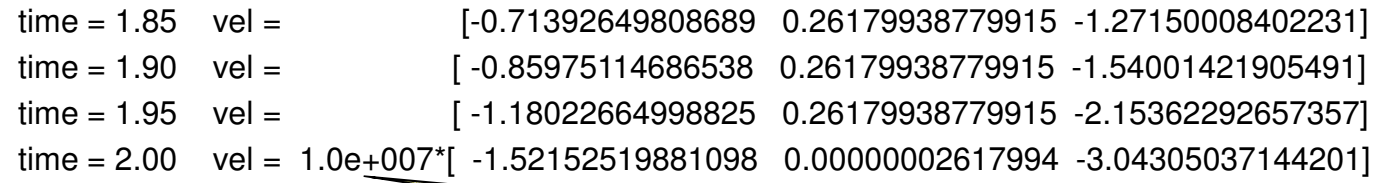

Mechanism moves faster than speed of light…

#### $\bullet$ Carry out acceleration analysis

 $time = 1.80$  acc =  $[-1.47292585680960 \quad 0 \quad -2.53780315286818]$ time =  $1.85$  acc =  $\sqrt{2.19722185658353}$  0  $-3.95600397951865$  $time = 1.90$  acc =  $[-3.92446925376964 \quad 0 \quad -7.35587287703508]$ time = 1.95 acc =  $[ -10.83795211380501 \quad 0 \quad -21.05152842858363]$ time =  $2.00$  acc =  $1.0e+022$ <sup>\*</sup>[  $-3.10719260152581$  0  $-6.21438520305161$ ]

### **Bifurcation: PS2(Example 3.7.5, draws on 3.1.2)**

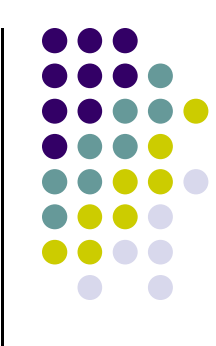

• Investigate what happens to this mechanism when length  $l = 1$ 

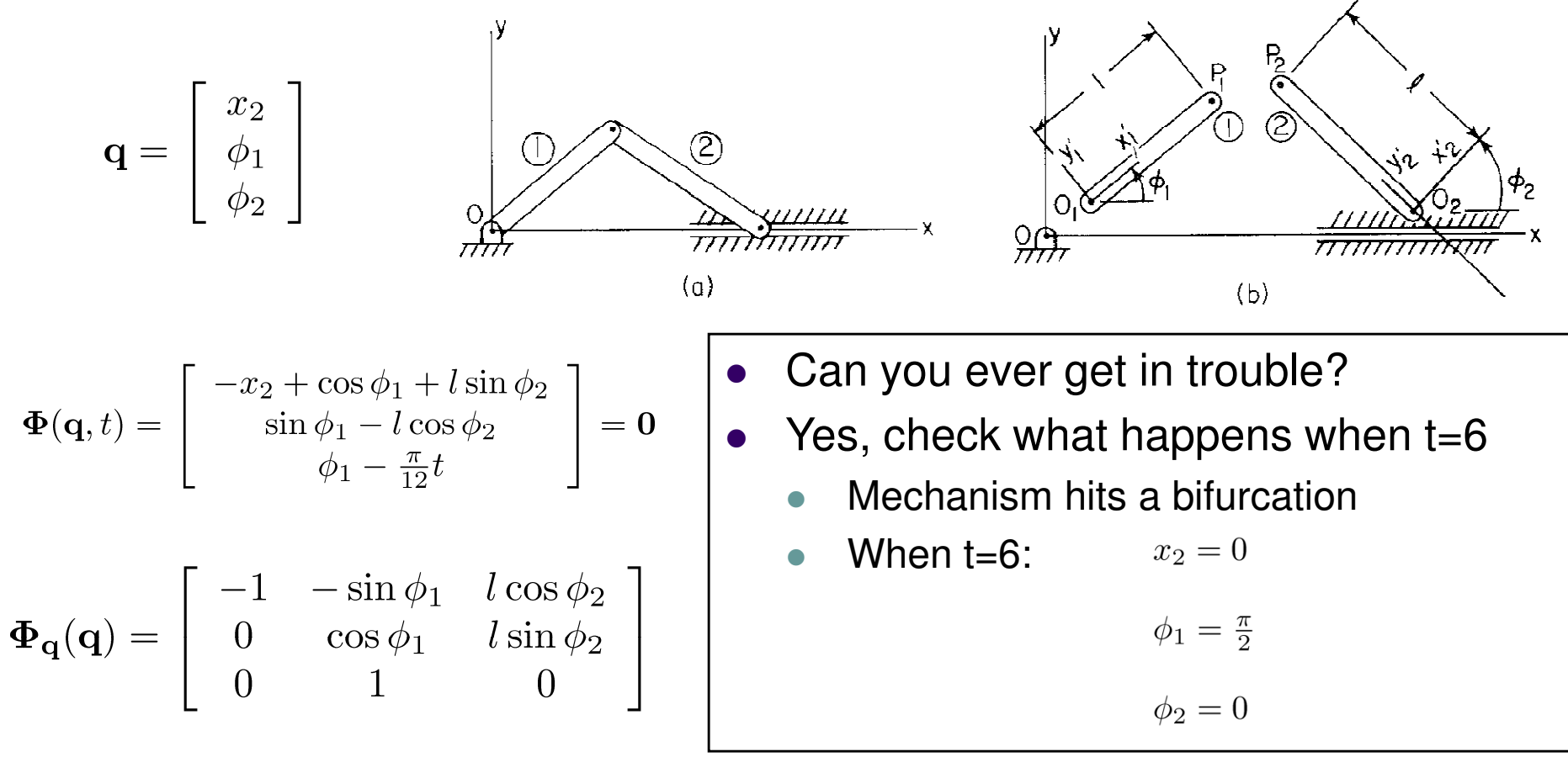

# **Bifurcation (Cntd.)**

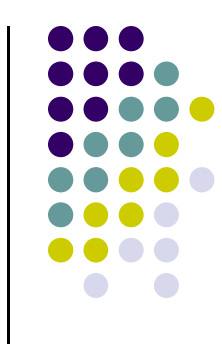

- Definition of **bifurcation** configuration:
	- $\bullet$ The mechanism can proceed in more than one way
	- $\bullet$  Symptoms of "bifurcation":
		- $\bullet$ Jacobian in that configuration is singular
		- $\bullet$ The rank of the *velocity and acceleration augmented constraint* Jacobians is equal to the rank of the constraint Jacobian

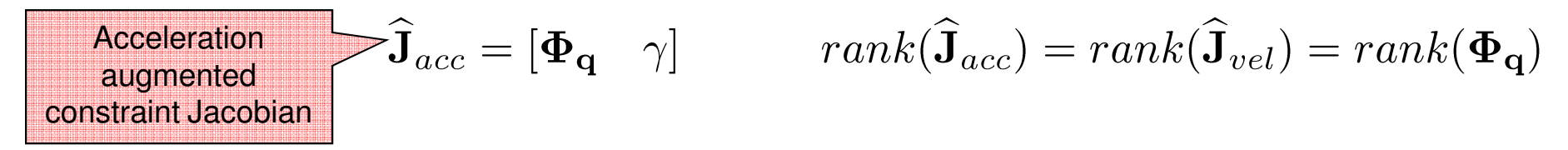

- $\bullet$ The velocities and accelerations do not assume huge values
	- That's why it's tough to spot a bifurcation (unlike a lock-up), often times you cruise through it without knowing it…

### **Bifurcation, Scenario 1: Time Step is 0.06 [s]**

• Investigate rank of augmented Jacobians

### Carry out velocity analysis

time = 5.80 vel = [ -0.52288120167379 0.26179938779915 -0.26179938779915]time = 5.86 vel = [ -0.52324712340312 0.26179938779915 -0.26179938779915]time = 5.92 vel = [ -0.52348394173427 0.26179938779915 -0.26179938779916]time = 5.98 vel = [ -0.52359159823540 0.26179938779915 -0.26179938779871]time = 6.04 vel = [ 0.00000000000002 0.26179938779915 0.26179938779917]time = 6.10 vel = [ -0.00000000000001 0.26179938779915 0.26179938779914]time = 6.16 vel = [ 0.0000000000000 0.26179938779915 0.26179938779915]

### Carry out acceleration analysis

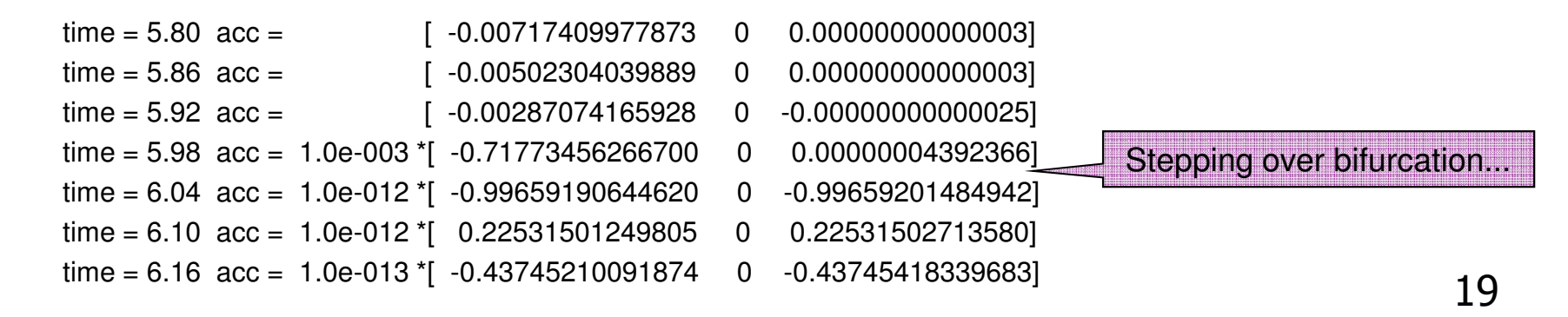

NOTE: Stepped

over bifurcation configuration and hardly noticed

**Bifurcation** 

Time: T=6

### **Bifurcation, Scenario 2: Time Step is 0.05 [s]**

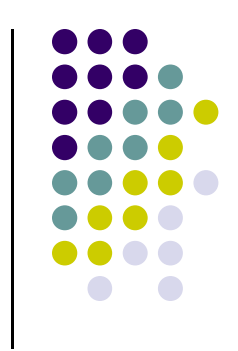

### Carry out velocity analysis

time = 5.85 vel = [-0.52319509991791 0.26179938779915 -0.26179938779915]

time = 5.90 vel = [-0.52341935137507 0.26179938779915 -0.26179938779914]

time = 5.95 vel = [-0.52355391762090 0.26179938779915 -0.26179938779910]

 $time = 6.00$  vel =  $[NaN$  NaN -Infl

Warning: Matrix is singular to working precision.

> In function bifurcation at line 14

 time = 6.05 vel = [-0.00000000000005 0.26179938779915 0.26179938779910]time =  $6.10$  vel =  $[-0.00000000000001$  0.26179938779915 0.26179938779914]

time =  $6.15$  vel =  $[-0.00000000000001 \ 0.26179938779915 \ 0.26179938779914]$ 

#### **Bifurcation** Time: T=6

### Carry out acceleration analysis

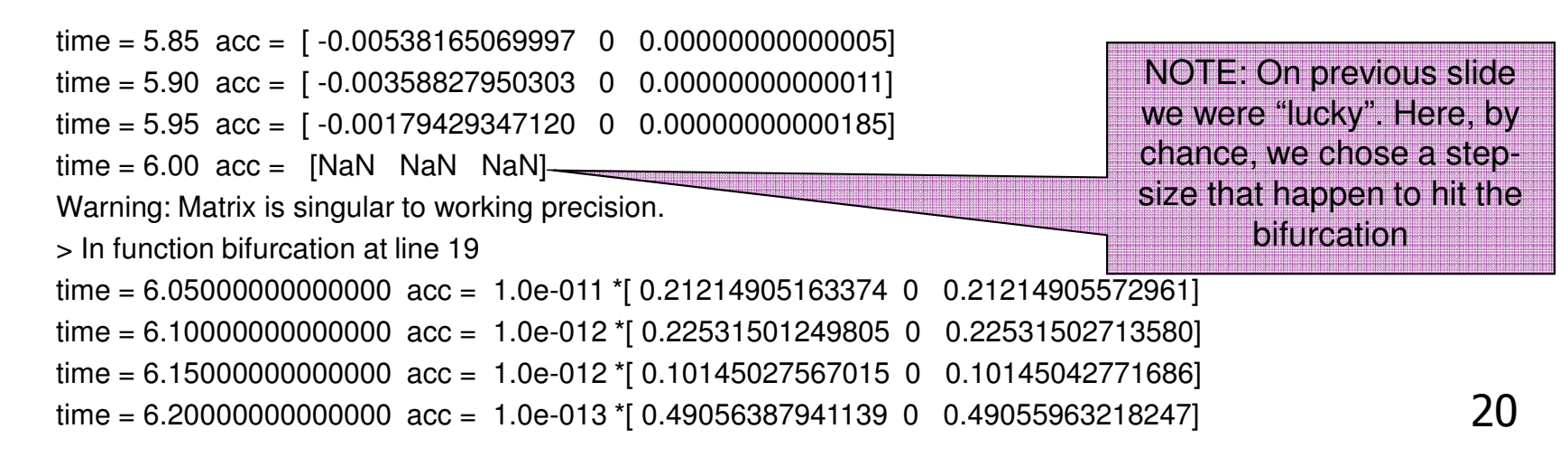

# **Singular Configurations**

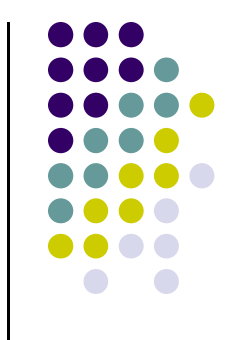

- $\bullet$ In the end, what is the pattern that emerges?
- The important remark:
	- $\bullet$  The only case when you run into problems is when the constraint Jacobian becomes singular:

$$
\det|\boldsymbol{\Phi}_{\mathbf{q}}(\mathbf{q}^{\star},t^{\star})|=0
$$

- Otherwise, the Implicit Function Theorem (IFT) gives you the answer:
	- $\bullet$  If the constraint Jacobian is nonsingular, IFT says that you cannot be in a singular configuration. And that's that.

# **Singularities: Closing Remarks**

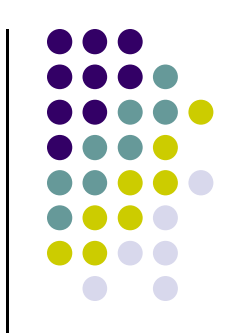

0 Remember that you seldom see singularities

- 0 To summarize, if the constraint Jacobian is singular,
	- $\bullet$ You can be in a lock-up configuration (you won't miss this, PS1)
	- $\bullet$ You might face a bifurcation situation (very hard to spot, PS2)
	- $\bullet$ You might have redundant constraints (we didn't say anything about this, MS1)

0 Singularity analysis is a tough topic. Textbook gives a broader perspective, although not necessarily deeper